**Amayzus** 7 Passage binti Ousseni 97615 Dzaoudzi Email : py.rouille@amayzus.yt Tel :

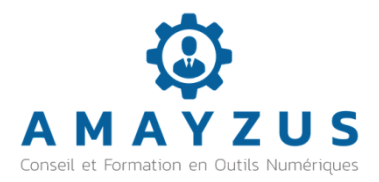

# **Créer des cours interactifs pour le e-learning**

*À la fin de cette journée de formation, les participants seront capables de créer des cours interactifs attrayants et structurés en utilisant la plateforme Genial.ly, et de les intégrer efficacement dans leur plateforme e-learning ou leur site web.*

## **Durée:** 7.00 heures ( jours)

### **Profils des apprenants**

Formateurs et salariés des OF de Mayotte

### **Prérequis**

• Aucun

**Modalités et délais d'accès :** Inscription en ligne (lien communiqué) au moins 5 jours avant la date de la session

**Accessibilité aux personnes en situation de handicap** : Merci de prendre contact avec notre référent handicap, Pierre-Yves Rouille : 06 78 47 01 53

## **Objectifs pédagogiques**

- Découvrir les possibilités d'interaction avec Genial.ly
- Apprendre à utiliser les interactions pour mettre en valeur et structurer le contenu
- Intégrer le cours dans une plateforme ou une page web

## **Contenu de la formation**

- Découvrir les possibilités d'interaction avec Genial.ly
	- Présentation de Genial.ly et son utilité dans le e-learning
	- Exploration des différentes interactions disponibles (quiz, cartes interactives, diaporamas, etc.)
	- Exemples et cas d'utilisation dans des scénarios d'apprentissage en ligne
- Apprendre à utiliser les interactions pour mettre en valeur et structurer le contenu
	- Présentation des bonnes pratiques pour la création de cours interactifs avec Genial.ly
	- Étapes de création d'un cours interactif : sélection du type d'interaction, organisation du contenu, utilisation des fonctionnalités de mise en forme
	- Exercices pratiques guidés pour mettre en pratique les techniques apprises
- Intégrer le cours dans une plateforme ou une page web
	- Options d'intégration de cours interactifs Genial.ly dans les plateformes e-learning courantes et les sites web (WordPress, Drupal, etc.)
	- Démonstration des méthodes d'intégration pas à pas
	- Exercices pratiques d'intégration de cours interactifs dans des environnements e-learning ou des sites web

#### **Méthodes mobilisées**

Pédagogie active - Alternance de théorie et de pratique

## **Dispositif de suivi de l'exécution de l'évaluation des résultats de la formation**

Démonstration du cours interactif créé par le candidat

**Prix** : Formation prise en charge par le Cari-Oref

**Amayzus** | 7 Passage binti Ousseni Dzaoudzi 97615 | Numéro SIRET : | Numéro de déclaration d'activité : *(auprès du préfet de région de : ) Cet enregistrement ne vaut pas l'agrément de l'État.*